# Chapter 6 Technical Reference for **NWPA Data Structures**

This chapter is a technical reference for data structures used by CDMs and HAMs. The following is a list of the structures described in this chapter:

AttributeInfoStruct 6-2 CDMMessageStruct6-4 DeviceInfoStruct 6-7 ErrorSenseInfoStruct 6-13 HACBStruct 6-15 HAMInfoStruct 6-17 InquiryInfoStruct 6-19 NPAOptionStruct 6-20 SuperHACBStruct 6-25 UpdateInfoStruct 6-26

### **AttributeInfoStruct**

**Used by**: CDM

**Description:** The **AttributeInfoStruct** is a structure that the CDM uses to store deviceattribute information for a device (or devices) the CDM manages. A copy of this information is passed to the Media Manager when the CDM registers an attribute by calling **CDI\_Register\_Object\_Attribute()**.

> A CDM can register multiple attributes, one attribute for each call to **CDI\_Register\_Object\_Attribute()**. The CDM is expected to maintain an instance of this structure for each attribute it registers.

> By registering device attributes with the Media Manager, the CDM can present specific information about a device's operational modes to the application layer. For example, a tape CDM can inform an application that its tape device supports multiple blocksizes.

For more information about attributes, refer to the technical reference information on the **CDI\_Register\_Object\_Attribute()** API found in Chapter 7.

```
Syntax: 
         struct AttributeInfoStruct
             {
                LONG attributeID;
                LONG attributeType;
                LONG attributeLength;
                BYTE attributeName[64];
             };
```
**Parameters:** *attributeID* This is a 4 byte field containing a unique ID for the attribute being registered. Currently, the NWPA defines the following attribute IDs:

> 0x44454D0A Media Type 0x5241430E Cartridge Type 0x494E5509 Unitsize 0x4F4C420A Blocksize 0x50414308 Capacity 0x4552500E Preferred Unitsize 0x4D455209 Removable Device 0x41455209 Read Only Device 0x50415412 Tape Position Size 0x5041540F Tape Media Size 0x50415411 Tape Write Format 0x50415410 Tape Read Format 0x4E494D12 Minimum Blocksize 0x58414D12 Maximum Blocksize 0x54414415 Data Compression Information

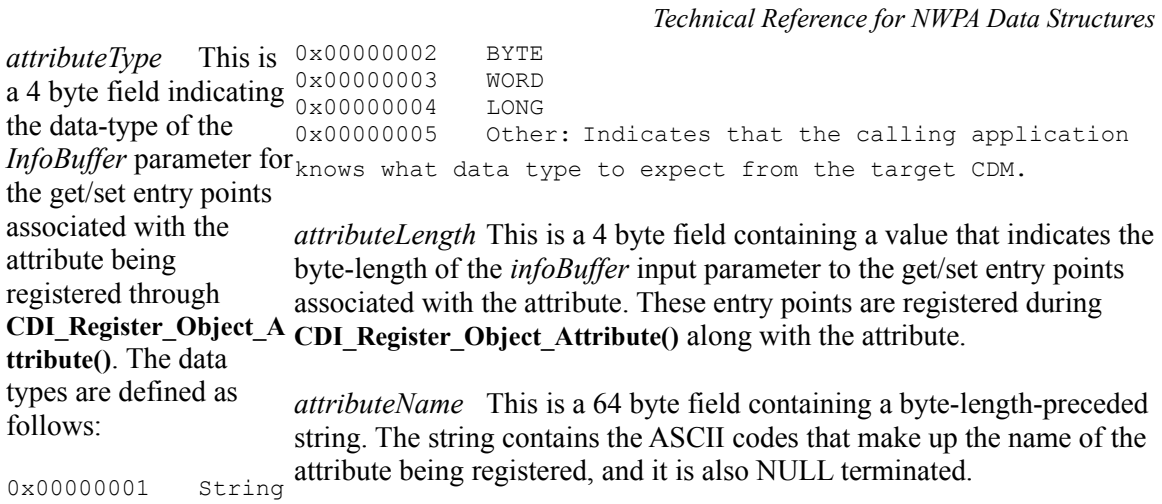

*6-6 Version 2.1d (September, 1995)*

### **CDMMessageStruct**

**Used by**: CDM

*Version 2.1d (September, 1995) 6-7*

**Description:** The **CDMMessageStruct** is a data packet containing a control or I/O request from the Media Manager (CDM Message). The **CDMMessageStruct** is identical to the Media Manager internal message structure. The fields in **CDMMessageStruct** contain the pertinent information required to build a control or I/O request. A pointer to this structure is then passed to the CDM which processes the **CDMMessageStruct** and converts it into a HACB request that is compatible with the adapter supporting the desired device.

```
Syntax: 
struct CDMMessageStruct
        { LONG msgPutHandle;
           LONG function;
            LONG parameter0:
            LONG parameter1;
            LONG parameter2;
           LONG bufferLength;
           void* buffer;
           LONG cdmReserved[2];
         } ;
```
**Parameters:** *msgPutHandle* This is a 4 byte field containing a handle to the current I/O request issued by the Media Manager. The Media Manger generates this value and uses it to track a request through different execution stages. This field value is needed as an argument for many of the APIs described in this manual, and it should never be altered.

> *function* This is a 1 LONG field. The upper WORD contains control attributes set by the Media Manager for the I/O request, and the lower WORD contains a Media Manager function code set by an application.

For processor independence reasons, the CDM should use the following macros to extract information from this field:

#define GET\_MSW (function) ((function >> 16) & 0xFFFF) #define GET\_LSW (function) (function & 0xFFFF)

Media Manager control and I/O requests are equated to unique hexadecimal function codes (0x0000 - 0x0047). A Media Manager application makes an I/O request by calling a Media Manager API. The application selects a desired I/O action by passing one of the Media Manager function codes as an input parameter. In turn, the Media Manager packages the request into a CDM Message (*CDMMessageStruct*) placing the function code in the lower WORD of this field, and then issues the CDM Message to the target CDM. The CDM maps this code into a call to one of its locally-implemented control or I/O routines designed to build the corresponding SHACB request. A list of CDM Message types, their corresponding Media Manager function codes, and their corresponding request descriptions can be found in Chapter 9. As previously mentioned, in building the CDM Message the Media Manager places control attributes associated with the request in the upper WORD of this field. Most of these attributes only have meaning to the Media Manager and OS. The attributes that do have meaning to a CDM are defined as follows:

#define SCATTER ON BIT 0x0080 Indicates that the request is in the NWPA's scatter/gather format. To inform the HAM, the CDM must set the Scatter/Gather\_Flag in the corresponding HACB.

#define HARDWARE VERIFY BIT 0x0100 Tells CDMs that they must set the verify bit for all write commands.

#define CACHE OKAY 0x8000 Indicates that controller and/or device level caching is okay. If this bit is not set, all write commands must write-through any controller/device caches.

*bufferLength* This is a 1-LONG field. Typically, its value indicates the size of the *buffer* field. However, its content depends on whether or not the request is in scatter/gather format. If it is in scatter/gather format, this

field contains the scatter/gather request list. If it is not in scatter/gather format, this field contains the length, in bytes, of the set to zero for requests that do not require the movement of data.

*buffer* This is a 4 byte field of type pointer to

number of entries in the However, the structure of the buffer it points at depends on whether or data buffer. This field is operation is a read, this buffer is where the data is read to. If the void. Typically, the pointer points to the CDM Message's data buffer. not the request is in scatter/gather format. If it is in scatter/gather format, this field contains the virtual starting address of the scatter/gather request list. The scatter/gather list is generated by the NWPA or a Media Manager application. If the request is not in scatter/gather request, this field contains the virtual address to the data buffer, in which case if the operation is a write, this buffer is where the data is read from. This field is set to zero for requests that do not require the movement of data.

> **Note:** For information about the format of a scatter/gather list, refer to section 3.4 of Chapter 3.

cdmReserved This is a **CDI Queue Message()**. The intended use of this field is to allow the 2-LONG field for the CDM to create links between the queued, current message and other private use of the CDM CDM messages or HACBs. If the CDM did not explicitly queue the that queues the current message, it cannot expect the value it placed in this field to persist. CDM Message using

### **DeviceInfoStruct**

**Used by**: CDM and HAM

*Version 2.1d (September, 1995) 6-13*

**Description:** This structure contains specific information about a device attached to a host adapter bus. The HAM maintains an instance of this structure for each device it supports and is responsible for filling in field information when it receives a "Scan for New Devices" command issued from the command line. The HAM determines information for some of the fields by probing the hardware (such as unitNumber, busID, etc.). The information for the remaining fields (such as deviceHandle) is generated by the HAM. The HAM uses the information in this structure to report a device and set its attributes. The CDM uses this structure to obtain device information to determine if it will bind to the device. When a device comes online that is of the type for which a CDM has registered, the Media Manager calls that CDM's *CDM\_Inquiry()* passing it a pointer to this structure. It is from this structure that a CDM can determine a device's type and obtain its handle for routing I/O.

```
Syntax: 
         typedef struct DeviceInfoStruct
            {
               LONG deviceHandle;
               BYTE deviceType;
               BYTE initNumber;
               BYTE busID;
               BYTE cardNo;
               LONG attributeFlags;
               LONG maxDataPerTransfer;
               LONG maxLengthSGElement;
               BYTE maxSGElements;
               BYTE reserved1[2];
               BYTE elevatorThreshold;
               LONG maxUnitsPerTransfer;
               WORD haType;
                union /* Device specific information */
                {
                   struct /*SCSI Synchronous Information */
                   {
                      BYTE transferPeriodFactor;
                      BYTE offset;
                   } SCSI;
                   struct /* Other Device Information */
                   {
                      BYTE reserved2[2];
                   } OTHER;
                } INFO;
                struct InquiryInfoStruct InquiryInfo;
```

```
}deviceInfoDef;
```
**Parameters:** *DeviceHandle* This is a 1-LONG field containing a handle to a device. The HAM generates this handle during *HAM\_Scan\_For\_Devices()*. This device handle is the token that HAM uses to identify and route I/O to a device. The CDM must provide this handle in the HACB in order to issue I/O to a target device. Without this handle, the HAM rejects the HACB because it cannot identify the target device.

*deviceType* This is a 1- field contains the device's SCSI ID. For IDE\ATA, this field contains a BYTE field containing HAM-generated index that associates the IDE\ATA-controller channel a value representing the (primary, secondary, tertiary, or quaternary) to the device.

type of device that the inquiry data will describe. The NWPA uses the same codes for device types as SCSI. The following is the NWPA list of device types:

*cardNo* This is a 1-BYTE field containing the host adapter card number generated by the HAM.

*attributeFlags* This is a 1-LONG field indicating the attributes associated with a device and the adapter to which it is attached. The following table describes each attribute and shows the bit that enables it:

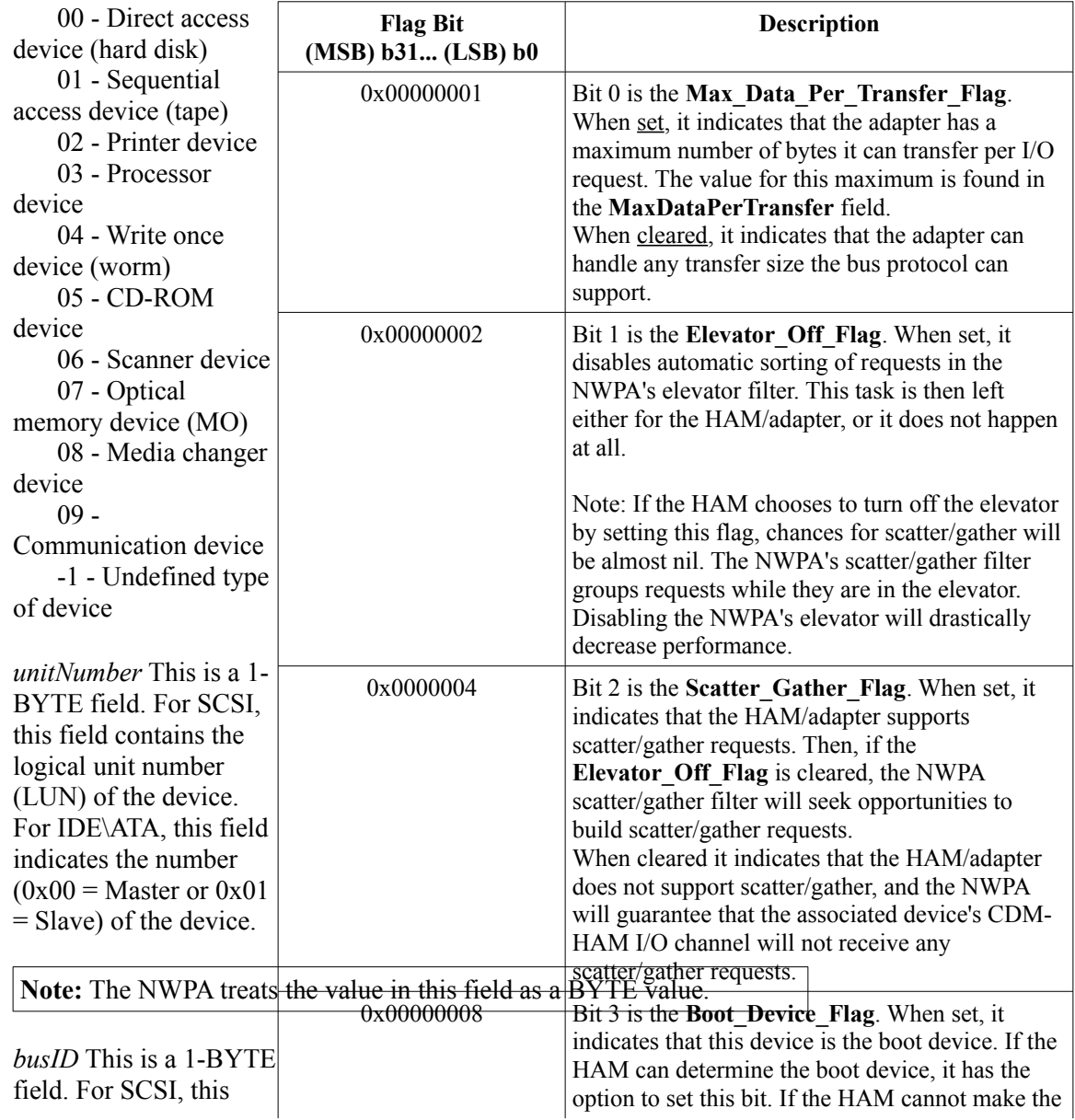

| <b>Flag Bit</b><br>(MSB) b31 (LSB) b0 | <b>Flag Bit</b><br>(MSB) b31 (LSB) b0 | <b>Description</b>                                                                                                    |
|---------------------------------------|---------------------------------------|----------------------------------------------------------------------------------------------------|
|                                       |                                       | device is public.                                                                                                    |
| 0x00000010                            | $0 \times 00000100$                   | Bit 8 is the <b>Hardware</b> Verify Flag. When set, it<br>indicates that the corresponding device can do<br>hardware verifies on write commands.<br>When cleared, it indicates that the corresponding<br>device does not support hardware verifies on<br>write commands                                                                                   |
|                                       |                                       | Note: The setting of this bit is the responsibility<br>of the CDM.                                                                                                    |
| 0x00000020<br>0x00000040              | 0x00000200                            | Bit 9 is the Max_Units_Per_Transfer_Flag.<br>When set, it indicates that the adapter has a<br>maximum number of units it can transfer per I/O<br>request. The value for this maximum is found in<br>the MaxUnitsPerTransfer field.<br>When cleared, it indicates that the adapter can<br>handle any unit transfer amount the bus protocol<br>can support. |
|                                       | 0x00000400                            | Bit 10 is the Elevator Threshold Flag. When<br>set, it indicates that the ElevatorThreshold field<br>is valid. When cleared, it indicates that the<br>ElevatorThreshold field is not valid.                                                                                                    |
| 0x00000080                            | b11b31                                | Bits 11 through 31 (MSB) are reserved.                                                                                                    |
|                                       | $DEFAULT=0x00000000$                  | Zero is the default value for this field.                                                                                                    |

*NetWare Peripheral Architecture Functional Specification and Developer's Guide*

*maxDataPerTransfer* This is a 1-LONG field corresponding to the maximum number of scatter/gather elements the indicating the maximum adapter can handle per request for the target device. number of bytes that the *maxSGElements* This is a 1-BYTE field containing a value

adapter can transfer per *reserved1* This is a 2-BYTE field reserved by the NWPA.

I/O request. If a transfer

size limit exists for the *elevatorThreshold* This is a 1-BYTE field that indicates the minimum adapter, the HAM must number of requests the HAM prefers to be processing at a given time. place the byte limit in this field and set the **Max\_Data\_Per\_Transfer** should be ignored. The **Elevator** Threshold Flag must be set to indicate the validity of this field. If the **Elevator\_Threshold\_Flag** is cleared, any value in this field

#### **\_Flag**. If the adapter can

the bus protocol supports, the HAM should set this field to zero and clear the

handle any transfer size *maxUnitsPerTransfer* This is a 1-LONG field indicating the maximum Max Data Per Transfer should set this field to zero and clear the Max Units Per<sup>-</sup>Transfer Flag. number of units (i.e. sectors) that the adapter can transfer per I/O request. If a unit transfer limit exists for the adapter, the HAM must place the unit limit in this field and set the **Max\_Units\_Per\_Transfer\_Flag**. If the adapter can handle any unit transfer amount the bus protocol supports, the HAM

#### **\_Flag**.

This is a 1-LONG field where the HAM indicates the ma

maxLengthSGElement this HAM supports. The following is a list of possible values: *haType* A 1-WORD field to contain a value representing the adapter type

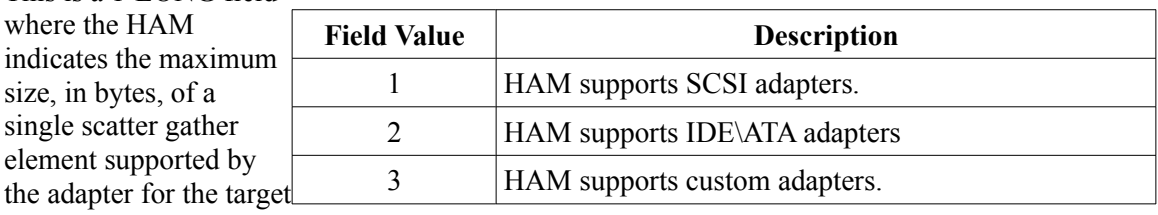

the adapter for device.

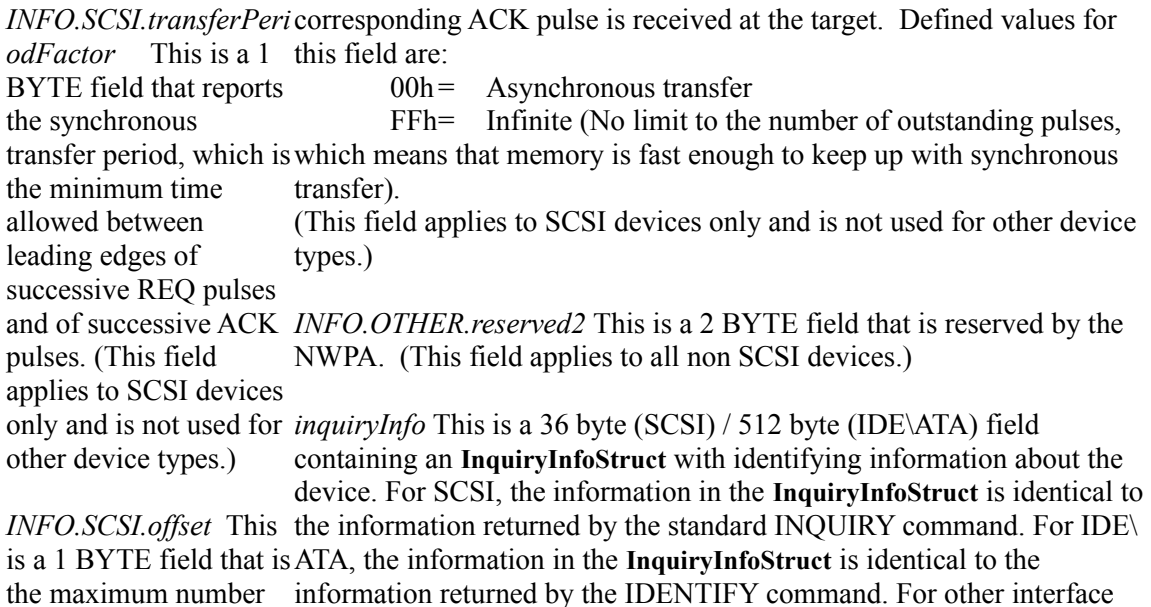

of REQ pulses allowed types, the **InquiryInfoStruct** must be defined to contain information to be outstanding before identical to the data returned by interface's equivalent INQUIRY the leading edge or its command.

### **ErrorSenseInfoStruct**

**Used by**: CDM and HAM

**Description:** This structure defines the data format of the HACB's auto error sense buffer.

> The CDM allocates and fills in one of these buffers for each HACB request targeted to a device attached to an adapter using auto error sense. The CDM links one of these buffers to a HACB by assigning the buffer's NetWare logical (virtual) address to the HACB's **vErrorSenseBufferPtr** field. The CDM may want to create a reusable pool of these buffers for the sake of performance. Additionally, the buffer must be allocated as I/O contiguous memory, and as explained under the structure's **ErrorSenseData** field presented below, the CDM can vary the size of this buffer according to the number of sense bytes it wants returned. The CDM specifies this number in the **numberBytesRequested** field.

The HAM copies the auto error sense data into the **ErrorSenseData** field of this buffer. Also, the HAM returns to the **numberBytesReturned** field, the lesser of the value in the **numberBytesRequested** field or the actual number of sense bytes the device will provide.

If the number of sense bytes returned by the device is less than what the CDM requested ( **numberBytesReturned** < **numberBytesRequested** ), the CDM should use the value in the **numberBytesReturned** field as the index for the **ErrorSenseData** array.

```
Syntax: 
         struct ErrorSenseInfoStruct
             {
                LONG numberBytesRequested;
                 LONG numberBytesReturned;
                 LONG reserved[2];
                BYTE errorSenseData[1];
             };
```
**Parameters:** *numberBytesRequested* This is a 1-LONG field to contain the number of error sense bytes the CDM issuing the HACB would like to receive when an error with a check condition occurs. When auto error sense is active for a target device, the CDM assigns the desired value in this field prior to executing the HACB request.

> **Note:** For SCSI, the minimum value a CDM can place in this field is 8. Otherwise, no error sense information will be returned.

> *numberBytesReturned* This is a 1-LONG field to contain the number of error sense bytes that the device actually returned, if the number is less than the number the CDM requested. The HAM sets this value when a HACB request results in an error with a check condition and the target host adapter has auto error sense turned on. The HAM should set this field according to the following formula:

numberBytesReturned = min(numberBytesRequested, *bytesReturnedByDevice*);

The following assumptions apply to the above formula:

- The CDM must be informed when the length of the sense information returned by the device is less than what the CDM requests.
- ∙ The CDM is not concerned with any additional sense information beyond the amount it requested.

*reserved* This is a field of 2-LONGs reserved by the NWPA.

*errorSenseData* This field is declared as a BYTE array with one element. The NWPA, however, takes advantage of the fact that the C programming language does not bounds check the array. Therefore, the array's base address ( $\kappa$ ErrorSenseData[0]) is used as the starting address where the HAM is to place the target device's auto error sense data.

The CDM decides the actual size of this BYTE array, at run-time, when it allocates the auto error sense buffer during the building of the HACB. To get an auto error sense buffer of suitable size, the CDM allocates a buffer the size of the **ErrorSenseInfoStruct** plus however many BYTES of auto error sense data it wants returned. This amount is the value that the CDM assigns to the **numberBytesRequested** field; thus, this field specifies the array's total number of elements.

**Note:** In building a HACB for a target device with auto error sense active, the CDM assigns the total byte length (sizeof(struct ErrorSenseInfoStruct) + numberBytesRequested) of the auto error sense buffer to the HACB's *errorSenseBufferLength* field.

The CDM and HAM should go through a pointer to an *ErrorSenseInfoStruct* to the 17 header BYTES. The CDM knows exactly how much return data to access information in the auto error sense buffer. This pointer implies an *ErrorSenseInfoStruc*t format on the buffer's data, allowing the CDM or HAM to correctly dereference its fields. The HAM knows the full size of the buffer from the value the CDM places in the *numberBytesRequested* field and adding read by the value the HAM places in the *numberBytesReturned* field.

### **HACBStruct**

**Used by**: CDM, HAM and NWPA

**Description:** The Host Adapter Control Block (HACB or **HACBStruct**) is a data structure, or message packet, packing I/O requests into a protocolspecific command block (such as SCSI or IDE\ATA). This structure is passed between a Custom Device Module (CDM) and a Host Adapter Module (HAM) via the NWPA. These modules interface with the NWPA through the CDI and HAI interfaces, respectively.

> The HACB is encapsulated in the Super Host Adapter Control Block (SuperHACB or **SuperHACBStruct**), which is a data structure providing additional space for CDM developers to attach additional CDM state information. The CDM uses a SuperHACB to build a device-specific I/O request from a CDM message (**CDMMessageStruct**) it receives from the NWPA. As a data member of the SuperHACB, the CDM places device specific commands in the HACB and initiates its execution by sending it to the HAM via the NWPA. The HAM passes the information in the HACB to the target device for processing.

```
Syntax: 
         typedef struct HACBStruct
         { LONG hacbPutHandle;
            LONG hacbCompletion;
            LONG control Info;
            WORD hacbType;
            WORD timeoutAmount;
            LONG deviceHandle;
            LONG dataBufferLength;
            void *vDataBufferPtr;
            void *pDataBufferPtr;
            LONG errorSenseBufferLength;
            void *vErrorSenseBufferPtr;
            void *pErrorSenseBufferPtr;
            LONG reserved1[6];
            BYTE hamReserved[64];
            union /* - - - Command Block Overlay Area - - - */
             {
             struct /* HACB Type 0:Host Adapter Command Structure*/ 
               {
                LONG function;
                LONG parameter0;
                LONG parameter1;
                LONG parameter2;
                BYTE reserved2[12];
             } Host;
             struct /* HACB Type 1: SCSI Adapter Command Structure*/ 
               {
                BYTE haCommandArea[16];
                BYTE reserved3[11];
                BYTE haCommandLength;
             } SCSI;
             struct /* HACB Type 2: IDE\ATA Adapter Command 
         Structure*/
             {
                BYTE numberSectorsRegister;
                BYTE sectorRegister;
                BYTE lowCylinderRegister;
                BYTE highCylinderRegister;
                BYTE driveHeadRegister;
                BYTE commandRegister;
                BYTE reserved4[22];
             } IDE\ATA;
             struct /*HACB Type 3:CDM Pass-through Cmd Structure*/
             {
                LONG function;
                LONG parameter0;
                LONG parameter1;
                LONG parameter2;
                BYTE reserved5[12];
             } CDMPassThrough;
             } Command;
         } HACB;
```
**Parameters:** A full description of the **HACBStruct** parameters is not given here due to its length and detail. Refer to Chapter 3 for a full description.

### **HAMInfoStruct**

**Used by**: HAM

**Description:** This structure is used by a HAM to supply information about the HAM itself to the Media Manager upon request. The HAM needs to maintain an instance of this structure for each bus it supports.

```
Syntax: 
         struct HAMInfoStruct
         {
            LONG deviceInfoStructureLength;
            WORD haType;
            BYTE busNo;
            BYTE cardNo;
            LONG vendorID;
            BYTE name[64];
            LONG supportedTargetIDs;
            LONG supportedUnitNumbers;
            LONG cardTargetID;
            LONG reserved[10];
         };
```
**Parameters:** *deviceInfoStructureLength* A 1-LONG field to contain the length of the device information data. For SCSI devices, this value is the length of the header (32 bytes) plus the SCSI Inquiry Data (36 bytes). For IDE\ATA devices, this value is the length of the header (32 bytes) plus the IDE\ ATA Information (512 bytes). For custom CDMs and HAMs, this value is the length of the header ( 8 bytes) plus the length of the custom information.

> *haType* A 1 WORD field to contain a value representing the adapter type this HAM supports. The following is a list of possible values:

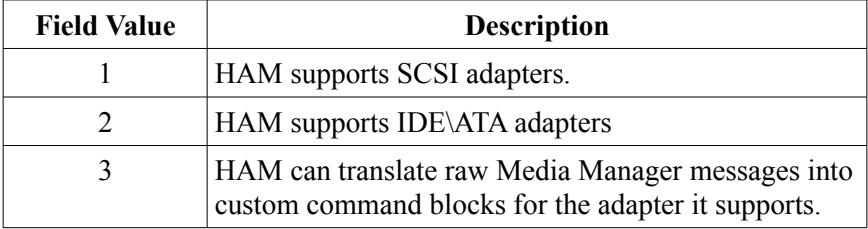

*busNo* A 1 byte field to contain the numerical identifier used by the HAM to indicate the appropriate bus on which to process a HACB. This identifier accommodates those adapters that have more than one bus on which to attach devices. This number is set by the HAM.

*cardNo* A 1 byte field to contain the number that will be displayed for this adapter and used to identify the adapter in other commands. This number is decided by the HAM.

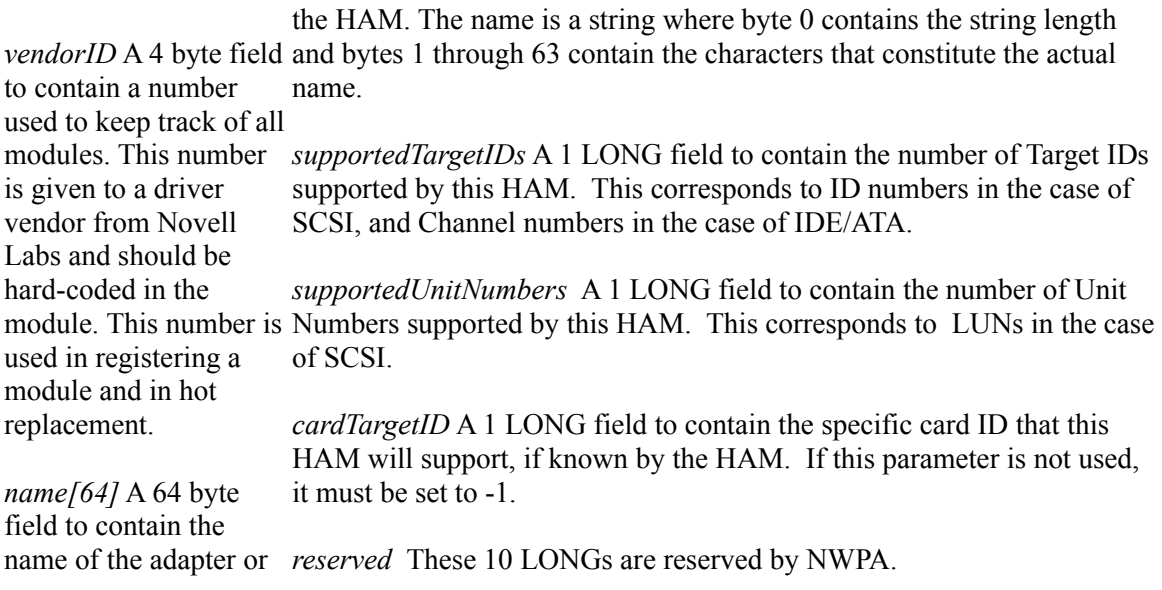

### **InquiryInfoStruct**

**Used by**: CDM and HAM

*Version 2.1d (September, 1995) 6-35*

**Description:** This structure contains identifying information that the CDM and HAM can use to know what type of device is being described. For SCSI, **InquiryInfoStruct** is identical to the SCSI Inquiry structure returned by the SCSI Inquiry Command. For IDE\ATA, **InquiryInfoStruct** is identical to the IDE\ATA Identify structure returned by the IDE\ATA Identify Command. For other interface types, **InquiryInfoStruct** must be identical to the data structure specific to that interface type.

## **NPAOptionStruct**

Used by: **HAM** (CDM usage is optional)

*Version 2.1d (September, 1995) 6-37*

**Description:** The **NPAOptionStruct** contains the HAM's command line option data on a per option basis. Using this structure, the HAM can select the command line options that it wants the Media Manager to prompt the system operator for. The HAM must fill out one of these structures and call **NPA\_Add\_Option()** for each option it supports. With each successive call to **NPA\_Add\_Option()**, the Media Manager adds the current option to a select list. After the HAM has added all of its command line options, it calls **NPA\_Parse\_Options()**, which parses the command line to determine which options in the select list were actually chosen. Within the context of **NPA\_Parse\_Options()**, the Media Manager iteratively calls the HAM's *HAM\_Check\_Option()* routine for each option that was actually selected from the command line. *HAM\_Check\_Option()* can direct the Media Manager to either accept the option by returning zero or reject the option by returning non-zero. If the option is accepted, the Media Manager places it in a use list. The HAM then calls **NPA\_Register\_Options()** to direct the Media Manager to physcially register the options in its use list for the HAM.

> The Media Manager will not place multiple options of the same type, such as multiple interrupts, in its use list for a single parse of the command line. Therefore, if the host adapter supports multiple options of the same type and the HAM wants to exploit them, then the HAM must do the following:

1. Call **NPA\_Add\_Option()** to add the first option.

2. Call **NPA\_Parse\_Options()** and have *HAM\_Check\_Option()* accept the option so that it is placed in the use list.

3. Call **NPA\_Add\_Option()** to add the next option of the same type.

4. Call **NPA\_Parse\_Options()** and have *HAM\_Check\_Option()* accept this option so that it is also placed in the use list.

5. Repeat steps 3 and 4 until all of the options of the same type are in the use list.

6. Call **NPA\_Register\_Options()** to have the Media Manager physically register the options.

**Syntax:** struct NPAOptionStruct{ BYTE name[32]; LONG parameter0; LONG parameter1; LONG parameter2; WORD type; WORD flags; BYTE string[n]; } ;

**Parameters:** *name* This is a 32 byte field to contain a length-preceded and nullterminated string. The HAM places the name of the desired option, as it will appear on the command line, in this field.

> **Note:** NWPA will add an equals sign after *Name* when it is displayed on the command line.

*parameter0* This is a 4 byte field to contain the value associated with an option.

For the interrupt option, this field would contain the IRQ level.

For the memory decode option where an adapter card has onboard memory that must be mapped into NetWare's logical address table, this field would contain the shared memory absolute address used by the adapter.

*parameter1* This is a 4 byte field to contain the length or range associated with this option. Typically, this field is used in specifying memory decode ranges and port lengths.

If the Interrupt Option is set under *Type*, this field represents the following flags:

0x01 - Put at end of ISR chain (Default is front of ISR chain.) 0x02- Adjust RealModeInterrupt mask. This enables real mode (DOS) Interrupts.

0x04- Level triggered Interrupt (Default setting is edge-triggered.)

For the Product ID option, this parameter contains a pointer to an array of bytes that contain a bus architecture-dependant parameter that uniquely identifies an adapter board/peripheral/system option. As an example, in the case of an EISA bus, the EISA product ID is defined in the EISA Specification document. The following illustration shows the various formats for product ID values (as applicable).

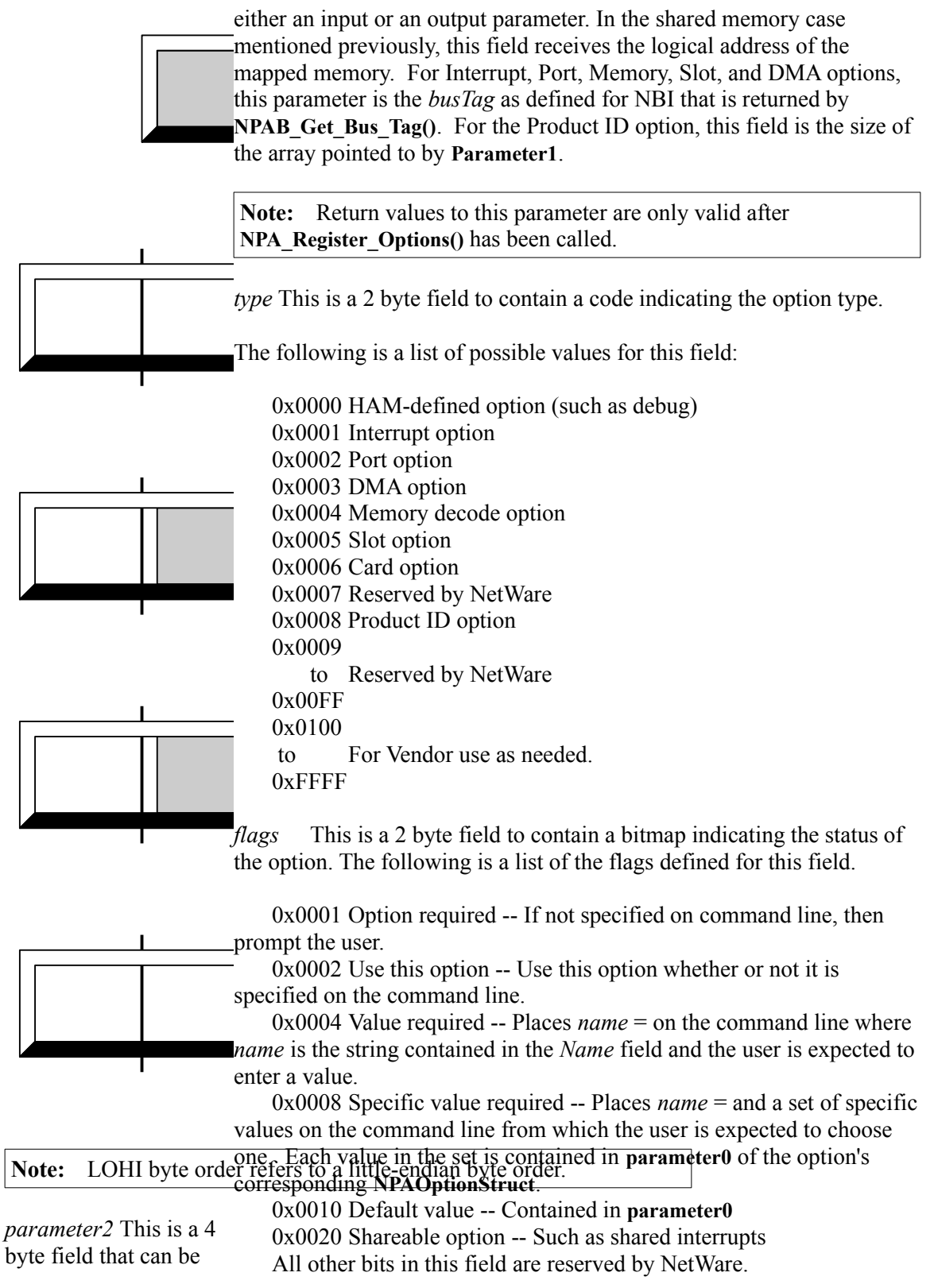

*Version 2.1d (September, 1995) 6-41*

*string* This is a *n*-byte field that can be used to case where a matching option was not specified on the command line. pass and\or receive information to/from the makes a selection, the selected value is placed back into this field. command line. If the HAM developer) that is a multiple of 4 (LONG aligned). This field contains the ASCII code for the value specified in **parameter0**. In this this value appears at the console as a choice for the user. After a user

Specific Value Required If the developer desires to use this field to return information back from flag is set, this field will the command line, (Value Required flag is set) this field must contain *n*contain a lengthpreceded and NULL terminated string where returned back, the length byte will be updated to indicate the actual size *n* is an arbitrary integer of the string being returned. 2, where *n* is the maximum length of *String* plus the length count byte and the NULL terminator byte. In this case, when the information is

(determined by the

### **SuperHACBStruct**

**Used by**: CDM

*Version 2.1d (September, 1995) 6-43*

**Description:** The Super Host Adapter Control Block (**SuperHACB** or **SuperHACBStruct**) is a data structure, or message packet, packing I/O requests into a protocol-specific command block (such as SCSI or IDE\ ATA). It provides additional space for CDM developers to attach additional CDM state information, and it encapsulates a Host Adapter Control Block (**HACB** or **HACBStruct**) which is the structure passed between a Custom Device Module (CDM) and a Host Adapter Module (HAM) via the Media Manager. The CDM uses a **SuperHACB** to build a device-specific I/O request from a CDM message (**CDMMessageStruct**) it receives from the Media Manager. As a data member of the **SuperHACB**, the CDM places device specific commands in the **HACB** and initiates its execution by sending it to the HAM via the Media Manager. The HAM passes the information in the **HACB** to the target device for processing.

**Syntax:** typedef struct SHACBStruct { LONG cdmSpace[8]; struct HACBStruct HACB; } SHACB;

**Parameters:** *cdmSpace* This is a 32 -byte field to be used at the CDM's discretion. This field may be used to store state information specific to a CDM, but the use of this field is optional. However, if this field is used, the CDM is responsible for setting its values.

> *HACBStruct HACB* This is a field containing a HACB structure defined in section 3.3. A SuperHACB structure pointer is what the Media Manager APIs pass to and from a CDM. The HAM only receives and acts on the information contained in the HACB structure.

## **UpdateInfoStruct**

**Used by**: CDM

*Version 2.1d (September, 1995) 6-47*

**Description:** This structure is used by a CDM when binding to a device or when updating device information. Most importantly, the CDM uses this structure to register the control and  $I/O$  functions it will support for a device with the Media Manager.

```
Syntax: 
         struct UpdateInfoStruct
         {
            BYTE name[64];
            LONG mediaType;
            LONG cartridgeType;
            LONG unitSize;
            LONG blockSize;
            LONG capacity;
            LONG preferredUnitsize;
            LONG functionMask;
            LONG controlMask;
            LONG unfunctionMask;
            LONG uncontrolMask;
            LONG mediaSlot;
            BYTE activateFlag;
            BYTE removableFlag;
            BYTE readOnlyFlag;
            BYTE magazineLoadedFlag;
            BYTE acceptsMagazinesFlag;
            BYTE objectInChangerFlag;
            BYTE objectIsLoadableFlag;
            BYTE lockFlag;
            LONG diskGeometry;
            LONG reserved[7];
            union
             {
                struct ChangerInfo
                {
                   LONG numberOfSlots;
                   LONG numberOfExchangeSlots;
                   LONG numberOfDevices;
                   LONG deviceObjects[n];
                } ci;
             } u1;
         } ;
```
**Parameters:** *name* This field is a length-preceded string to contain the manufacturer's name and model number of the device.

*mediaType* This is the type of media being used.

disk 0x00000000 tape 0x00000001 printer 0x00000002 WORM 0x00000004 CDROM 0x00000005 magneto optical 0x00000007

*cartridgeType* The type translator CDM will receive requests. of any cartridge if the

device supports one

fixed media 0x00000000 5.25 floppy 0x00000001 3.5 floppy 0x00000002 5.25 optical 0x00000003 3.5 optical 0x00000004 .5 tape 0x00000005 .25 tape 0x00000006 8 mm tape 0x00000007 4 mm tape 0x00000008 Bernoulli disk 0x00000009

For Disk, CD-ROM, and MO devices, this field should contain the unitsize native to the media in the device. This is the unitsize that either optimizes device performance or is physically imposed on the device by the media, as in the case of CD-ROM. If the value in this field is anything other than 512 (NetWare's native unitsize), the NWPA's sector translation filter gets turned on to ensure that the CDM will receive requests in the unitsize specified by this field.

For Tape devices, the CDM should never change the value in this field unless an application tells it to physically change the device's unitsize through its *CDM\_Set\_Attribute()* routine. Then, and only then, will the CDM place the new unitsize value in this field and update the object using **CDI** Object Update(). It is the responsibility of the application using the tape device to issue requests in the unitsize specified by this field.

*blockSize* Indicates the maximum number of transfer units that can be specified in a single command (i.e. sectors per request). The NWPA uses this value to make sure that the CDM does not receive blocks that are too big for it to handle. The CDM should set the blocksize to the smaller of either the maximum number of transfer units the CDM can handle per request or the maximum blocksize imposed by the adapter. The CDM is informed that an adapter blocksize limitation exists if either the

*unitSize* The current transfer unitsize (bytes device. This is the transfer unitsize in which the base-

per sector) setting of the field of the device's **DeviceInfoStruct**. The CDM receives a pointer to the **Max Data Per Transfer Flag** (0x00000001) or the **Max\_Units\_Per\_Transfer\_Flag** (0x00000200) is set in the **attributeFlags** device's **DeviceInfoStruct** as an input parameter to its *CDM\_Inquiry()* routine.

The adapter imposed blocksize is determined CDM should set this field to -2, which indicates capacity unknown. by the following capacity. However, if approximating the capacity is too difficult, the

criteria: 1. If the **Max Data Per Transfer**base-translator CDM would prefer to receive requests. For Disk, CD-**\_Flag** is set and the **Max\_Units\_Per\_Transfe** value specified in the **Unitsize** field. This way, the NWPA's sector **r\_Flag** is cleared, then the CDM calculates the in the unitsize it specified in the Unitsize field. For Tape devices, the adapter imposed blocksize by dividing the value in the *preferredUnitsize* The transfer unitsize (bytes per sector) in which the ROM, and MO devices, the value in this field should be equal to the translation filter ensures that the base-translator CDM receives requests value in this field is a hint to tape applications of the preferred transfer unitsize. Applications can choose to use this hint or ignore it.

**MaxDataPerTransfe**r *functionMask* A 32-bit mask indicating the I/O functions the CDM will support for this device. The CDM may update this field as needed.

field of the device's **DeviceInfoStruct** by the value in the **Unitsize** field of this structure (the device's **UpdateInfoStruct**). 2. If the **Max\_Units\_Per\_Transfe r\_Flag** is set and the **Max\_Data\_Per\_Transfer \_Flag** is cleared, then the CDM uses the value in the **MaxUnitsPerTransfer** field of the device's **DeviceInfoStruct** as the adapter imposed

blocksize. 3. If both flags are set, then the CDM uses the smaller of 1 or 2 above as the adapter

imposed blocksize.

*capacity* The capacity of the media in the device in terms of transfer units (i.e. total number of sectors). For those types of media, such as tape, where capacity of the media is not readily available, it is preferrable that the CDM approximate the

#define RANDOM\_READ 0x00000001 #define RANDOM\_WRITE 0x00000002 #define RANDOM WRITE ONCE 0x00000004 #define SEQUENTIAL READ 0x00000008 #define SEQUENTIAL\_WRITE 0x00000010 #define RESET END OF MEDIA 0x00000020 #define SINGLE FILE MARKS 0x00000040 #define MULTIPLE FILE MARKS 0x00000080 #define SINGLE SET MARKS 0x00000100 #define MULTIPLE\_SET\_MARKS 0x00000200 #define SPACE\_DATA\_BLOCKS 0x00000400 #define LOCATE\_DATA\_BLOCKS 0x00000800 #define PARTITION SUPPORT 0x00001000 #define SEQUENTIAL\_SUPPORT 0x00002000 #define MO\_ERASE 0x00004000 #define VENDOR UNIQUE IO 0x40000000

*controlMask* A 32-bit mask indicating the control functions the CDM will support for this device. The CDM may update this field as needed.

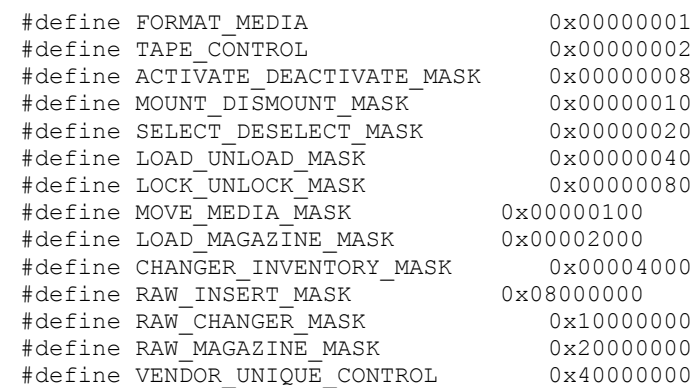

*unfunctionMask* This field is used by filter CDMs. Its value is a 32-bit mask that has bits set for each function that is to be removed from the current function mask.

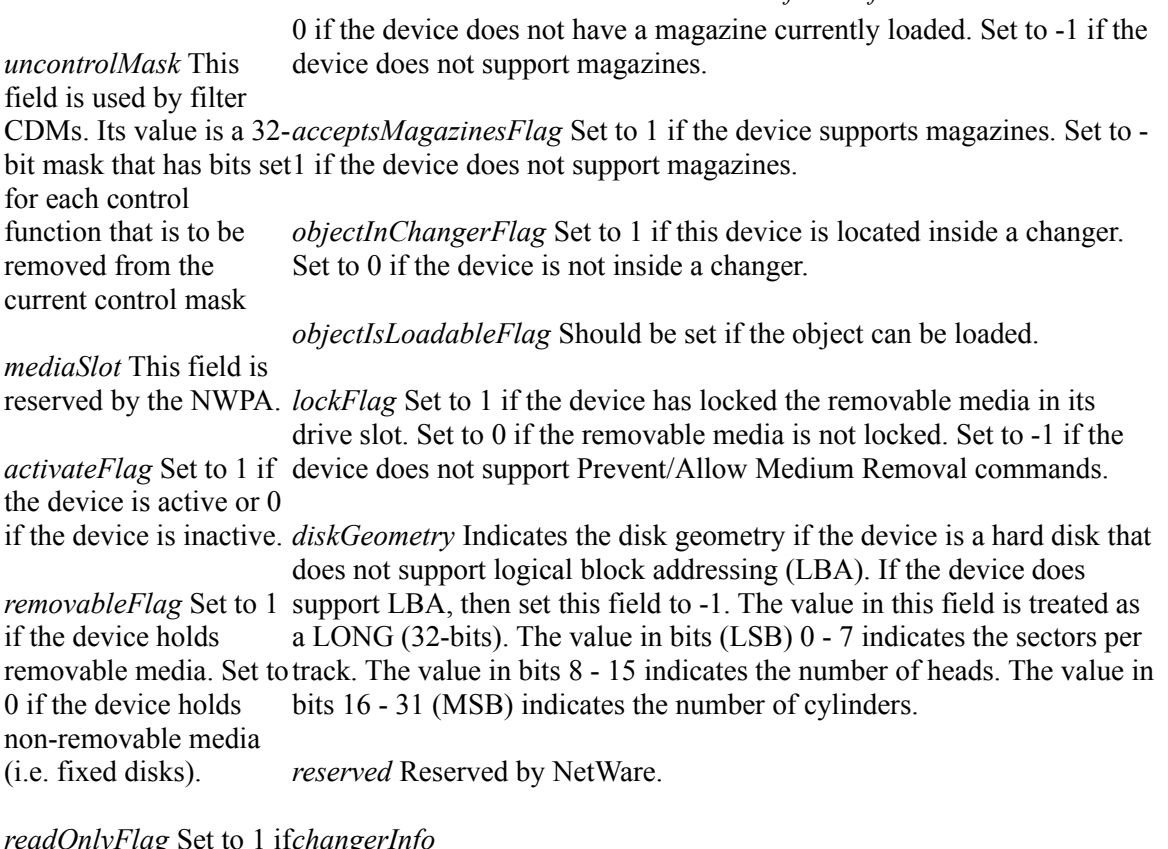

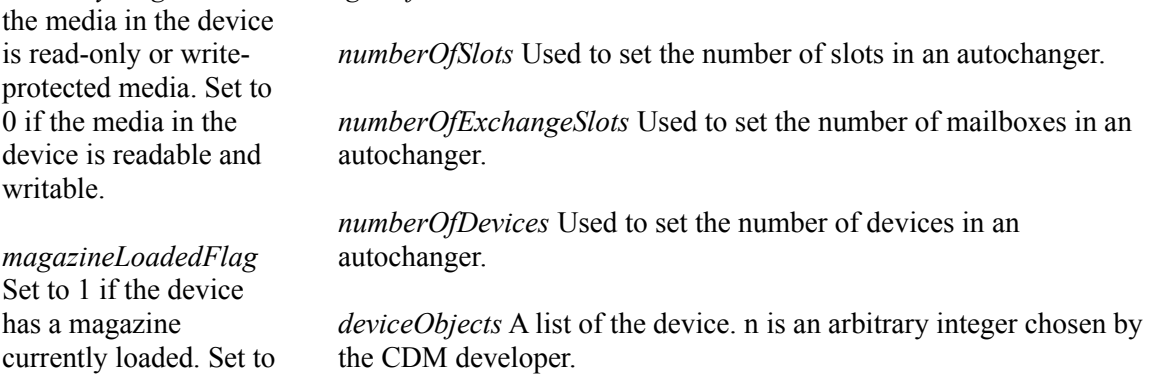